## **FTE Calculation: Teaching Adjunct and**

### **Teaching Dual Compensation**

For employees in Teaching Adjunct Job Codes (9001A-9005) or Teaching Dual Compensation Job Codes (9001X-9005X), a FTE Calculator must be used to accurately calculate their FTE and standard hours for compliance with the Affordable Care Act (ACA) reporting to the state of Florida.

#### **HIRE ePAF Instructions**

When submitting a HIRE ePAF for a teaching adjunct or teaching dual compensation employees, the following steps will need to be taken.

- 1) Obtain the employee's course information, including credit hours and number of sections.
- 2) Input the information in the [Teaching Adjunct/Dual Compensation FTE Calculator](https://hr.ucf.edu/teaching-adjunct-fte-calculator-revised-2018-12a/)
- 3) Take the result from the PeopleSoft FTE field and input it in the Hire ePAF.
- 4) A copy of the Teaching Adjunct/Dual Compensation FTE Calculator does not need to be submitted to HR. However, you may want to print a copy for your records.

Please see an example below:

- $\triangleright$  You are informed that Dr. Smith will be rehired as an Adjunct for Summer 2014. Dr. Smith will teach ENL 2012, 3 credit course, 1 section.
- $\triangleright$  You will input the information in the Teaching Adjunct/Dual Compensation FTE Calculator
	- **1) Click on the radial button for Teaching Adjunct or Dual Compensation**
	- **2) Click on Original or Revised Box**
	- **3) Input Employee's Name and Emplid**
	- **4) Input Course Information**
	- **5) Input Credit Hours for each course**
	- **6) Input # of sections for the course.**
	- **7) The load factor will automatically default to 100%. If the adjunct is coteaching, you can update the load factor as appropriate.**
	- **8) The eform # field is an optional field that can be completed.**

**The Standard Hours and FTE will automatically calculate. Input the PeopleSoft FTE in the Hire ePAF.** 

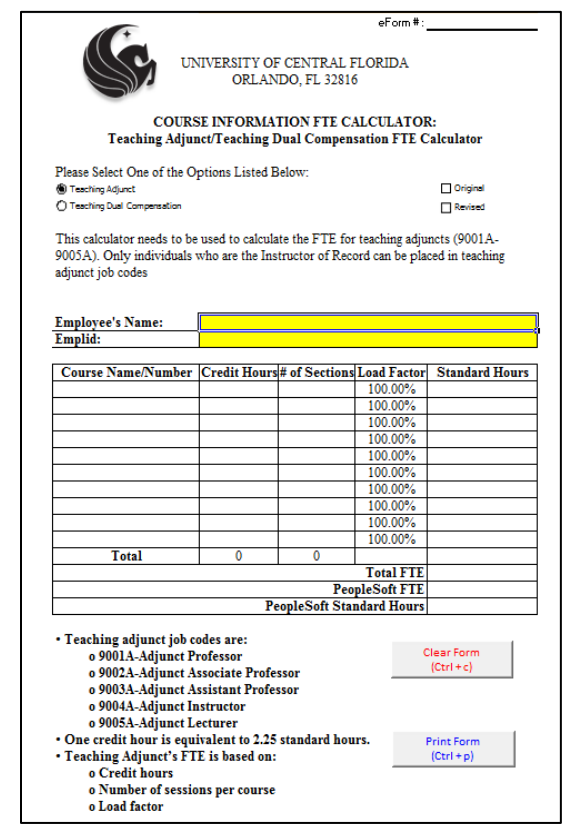

REV 21Nov2019

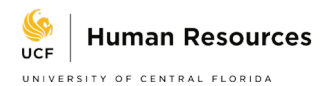

# Example of Completed Teaching Adjunct/Dual Compensation FTE Calculator

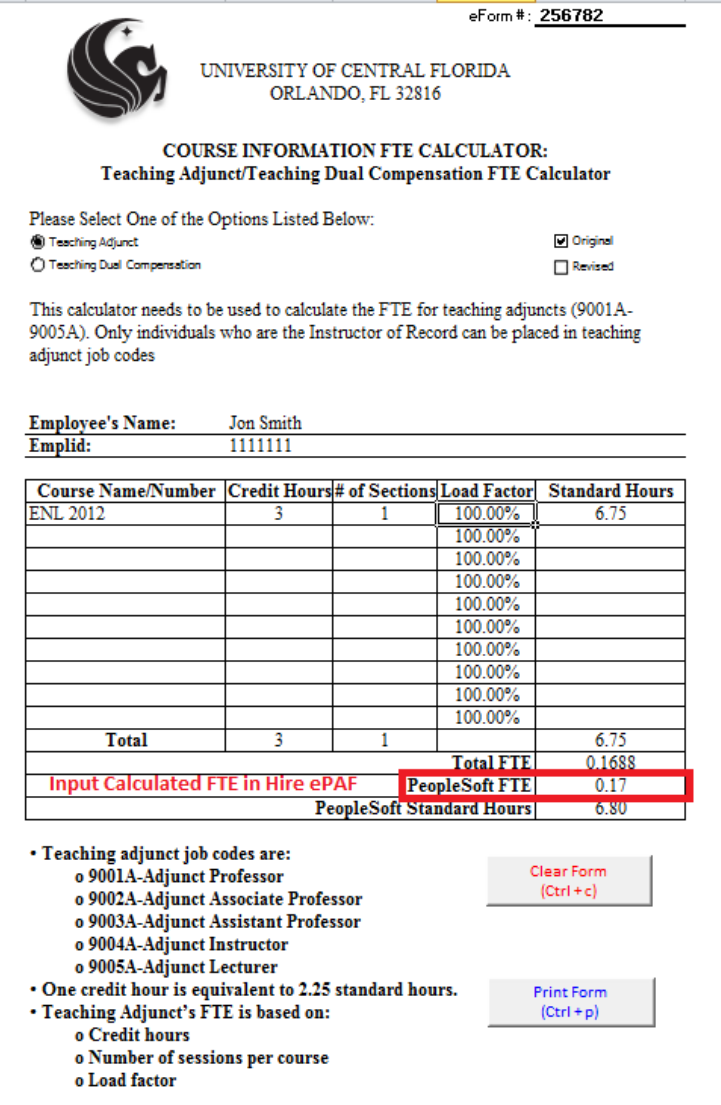

## Example of completed ePAF Calculator for Hire ePAF

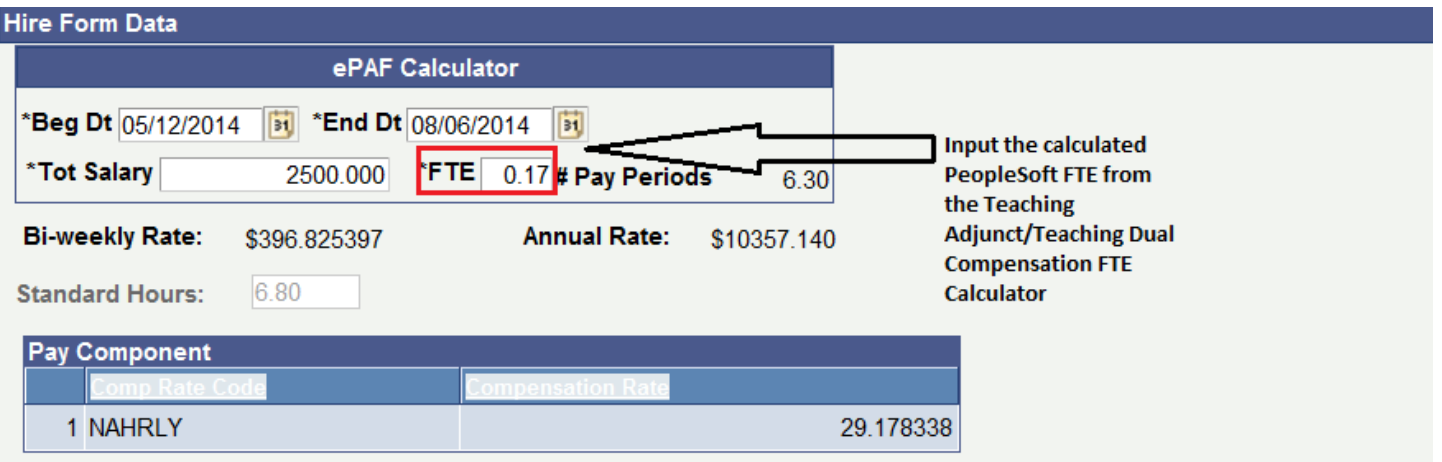